## **WELCOME TO** TECHNOVATI ▓▓

Week 6: October 29th

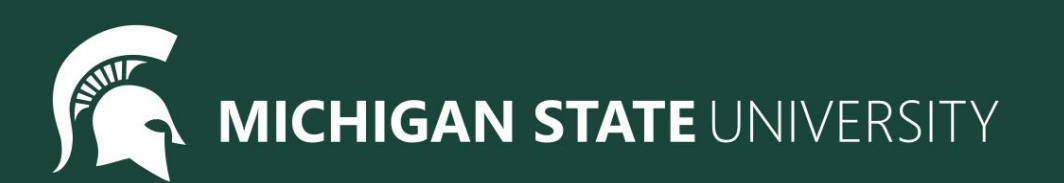

## **Agenda**

- Icebreaker
- Introducing Final Project
	- Overview
	- Example
- Review:
	- Kahoot!
- Coding Time
- Standup
- Temperature Check

## **IceBreaker - Digital Art**

[Sand Art](https://sandspiel.club/)

[Draw Art](https://artsexperiments.withgoogle.com/draw-to-art)

[Fluid Simulation](https://paveldogreat.github.io/WebGL-Fluid-Simulation/)

## **Final Project: Overview**

#### • The next three weeks:

- Week 7: Brainstorm, Plan and Design. Submit our Final Project Outlines at the end of the meeting
- Week 8: Code, Code, Code!
- Week 9: Present our Final Projects

#### ● Project requirements:

- Must have so many shapes/colours, but this is a chance for you to have creative freedom
- If you would like you may choose to work with a partner
- Make sure you can finish it in time! You can also work on it at home or during Bonus Hours. If you finish early you are welcome to make a second project

#### ● Ask questions!

- Don't be afraid to code outside the box! If there is something you don't know how to do, let us know and we will help you add it
- Save your work!
	- It's a great habit to constantly click that 'Save' button. Because we aren't submitting it each time, CodeHS will not automatically save your work

## **Final Project: Brainstorm**

#### ● Examples

- Here is Katie's Final Project so far!
- o Check out the code [here](https://codehs.com/sandbox/id/final-project-katie-4X4Qm5)
- o [Here](https://docs.google.com/document/d/12pvTNAIklTqfitoF1F77OUyg2hsqpi1EtuaZZmK85l8/edit) are more examples!

#### ● Some more ideas

- What are you passionate about?
- Favorite place or animal?
- Food
- Cool geometric shapes or patterns
- Try spelling out words

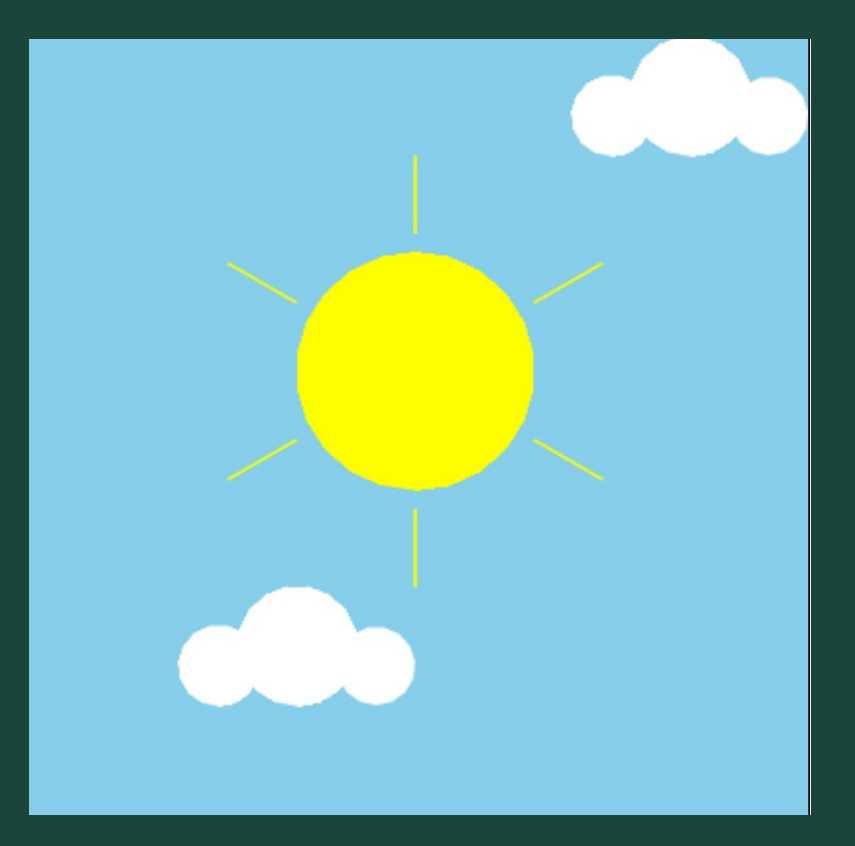

## $Review:$

- Kahoot to review everything from the past 5 weeks!
	- Drawing
	- Variables
	- $\overline{\circ}$  Loops
	- Functions
	- Moving
	- Input
- This is just for fun! If you get stuck, take a look at the CodeHS Docs!

### Coding Time

- Let's use today to work on the exercises we haven't been able to finish!
- Work at your own pace! Ask questions!
- If you are all caught up through (Unit 4 Section 2), feel free to get an early start on your final project!

## Ready, Set, CODE!

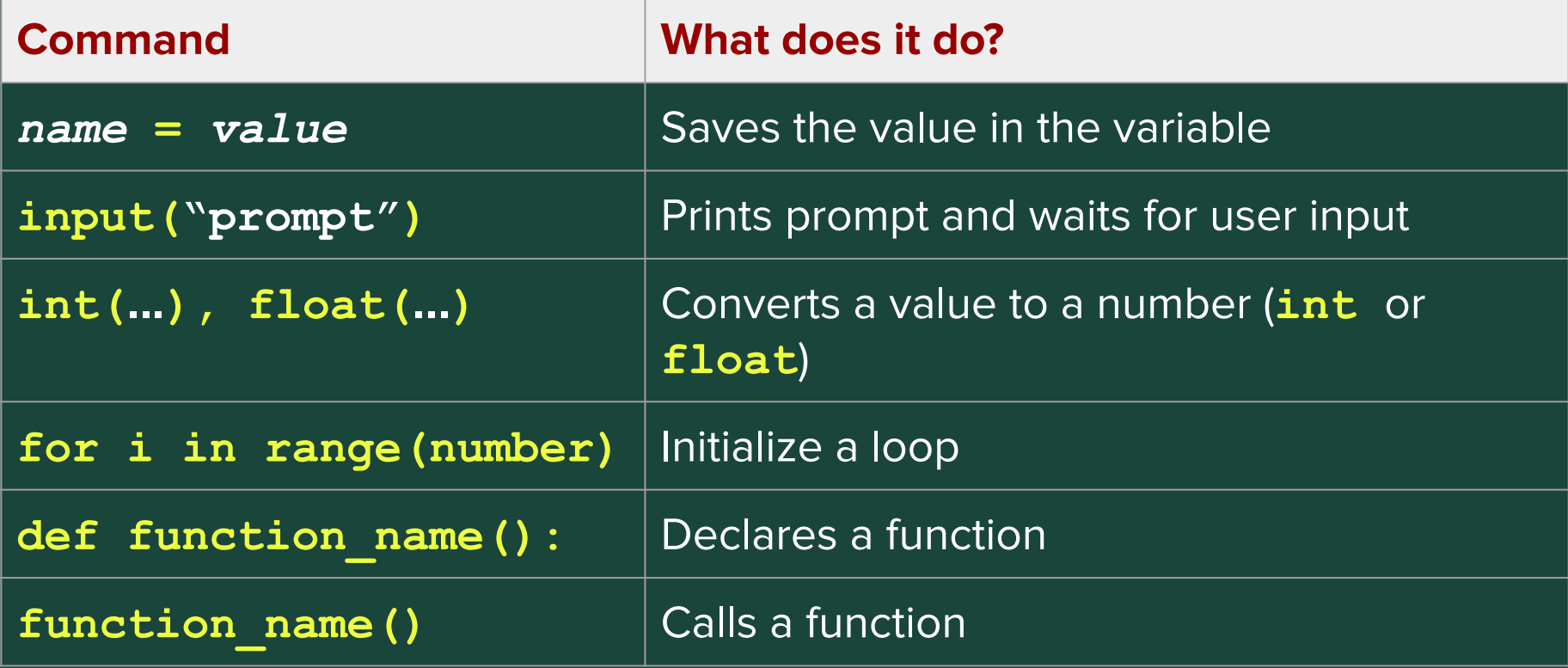

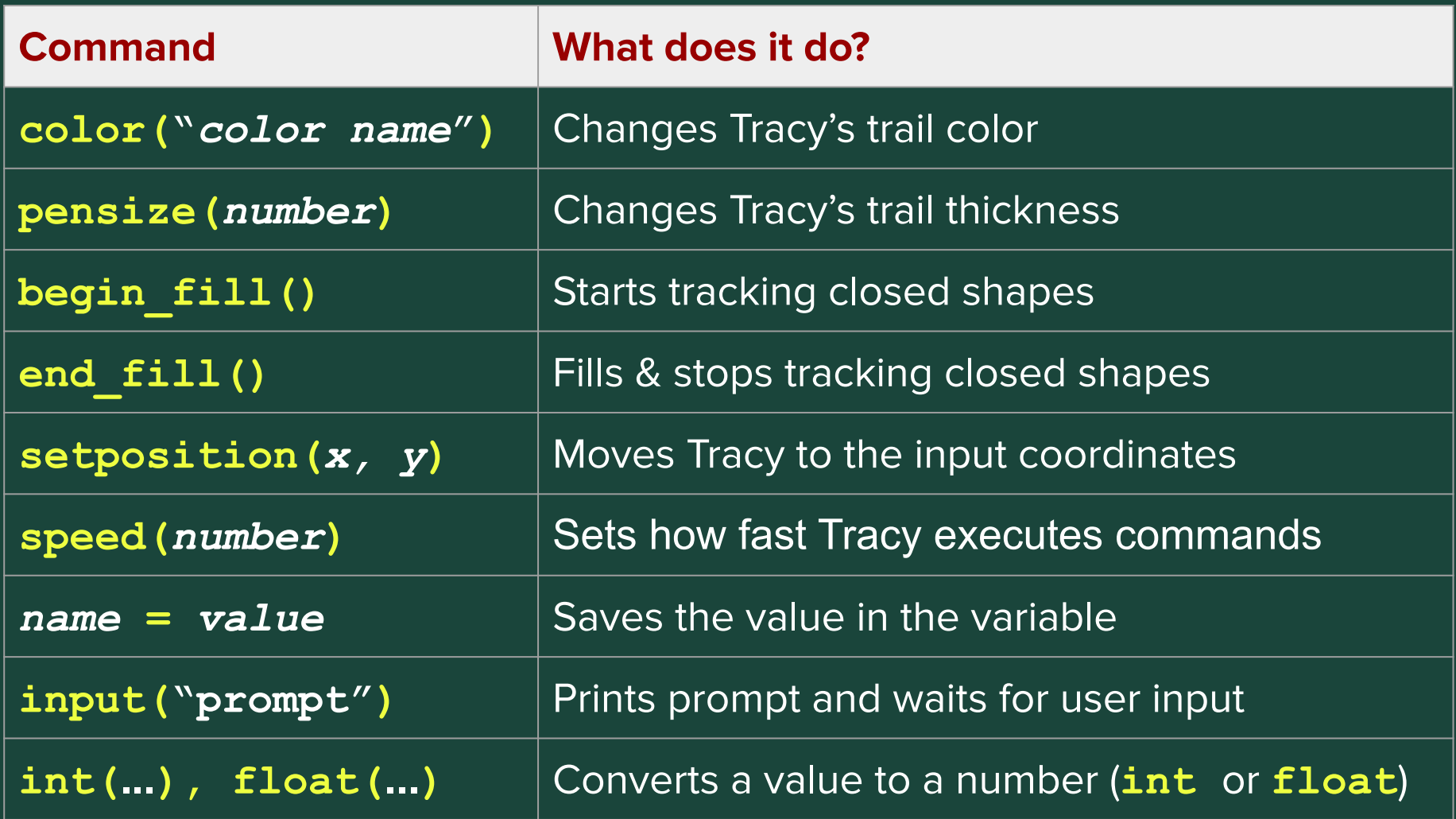

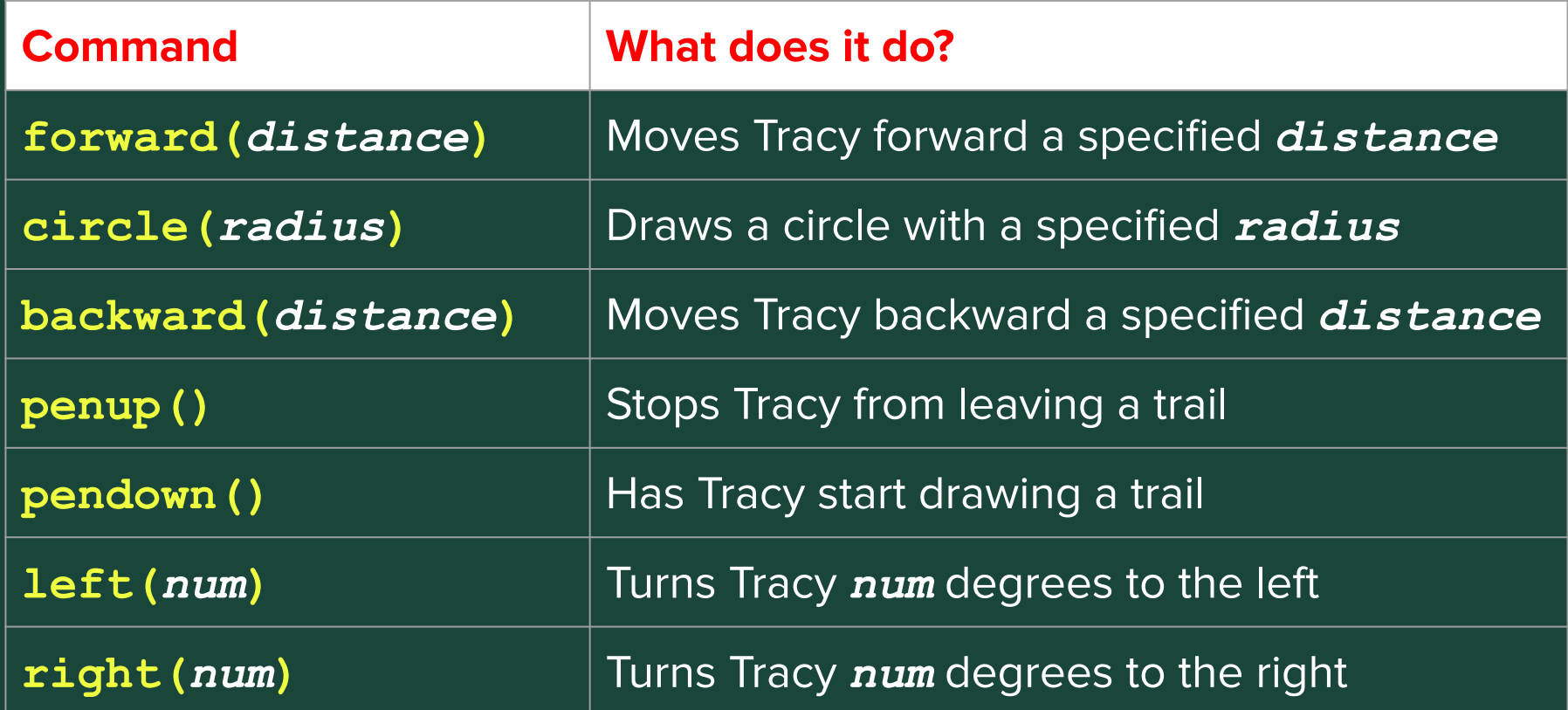

# **Standup**

**• Any final Project Ideas?** 

## **Temperature Check**

• [Temperature Check](https://forms.gle/FyLJAv2i5gu1AnLQ7)